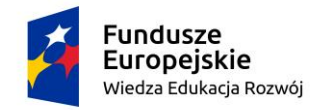

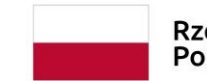

Rzeczpospolita Polska

Unia Europejska Europejski Fundusz Społeczny

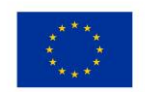

NZ.801.12.2021/ZP297 Katowice, dnia 20.08.2021r.

Dokument podpisany przez Adelajda Bella Data: 2021.08.2008:45:46 CEST Signature Not Verified

## **Odpowiedzi na zapytania do SWZ**

**Dotyczy:** postępowania prowadzonego w trybie podstawowym na podstawie: art. 275 pkt. 1 ustawy Pzp na realizację zadania pn.: *"Dostawa zestawów komputerowych, tabletów oraz monitorów interaktywnych z podstawą mobilną do Zespołu Szkół nr 2 im. J. Iwaszkiewicza w Katowicach w ramach realizacji projektu Śląska Szkoła Ćwiczeń"*, numer sprawy ZP/297/2021.

Działając na podstawie przepisu art. 284 ust. 2, ustawy z dnia 11 września 2019r. Prawo zamówień publicznych (Dz. U. z 2019, poz. 2019) w związku z zapytaniem do treści SWZ, Zamawiający udziela wyjaśnień. **Pytanie 1:** Proszę o dopisanie do specyfikacji zestawów komputerowych oprogramowania biurowego, ponieważ najprawdopodobniej zostało omyłkowo pominięte.

Odpowiedź: Zamawiający uzupełnia "Szczegółowy opis przedmiotu zamówienia / opis oferowanego urządzenia" będący załącznikiem nr 2 do SWZ poprzez dodanie w pozycjach: *"Komputer stacjonarny dla nauczyciela (zestaw komputerowy z monitorem i oprogramowaniem)" i "Komputer stacjonarny dla ucznia (zestaw komputerowy z monitorem i oprogramowaniem)"* minimalnych wymagań Zamawiającego dotyczących oprogramowania biurowego. Aktualny Załącznik nr 2 - Szczegółowy opis przedmiotu zamówienia / opis oferowanego urządzenia, w załączeniu.

Pełnomocnik Zamawiającego informuje, że niniejsze wyjaśnienia stanowią integralną cześć SWZ i są wiążące dla wszystkich Wykonawców ubiegających się o udzielenie przedmiotowego zamówienia publicznego.

W związku z powyższym Zamawiający zmienia **termin składania i otwarcia ofert** na **07.09.2021r.**, godziny pozostają bez zmian. Tym samym zmienia się treść punktu 18. SWZ, jak poniżej:

## **18. MIEJSCE, TERMIN SKŁADANIA I OTWARCIE OFERT**

18.1 Ofertę wraz z wymaganymi dokumentami należy umieścić na Platformie pod adresem: [https://platformazakupowa.pl/pn/cuw\\_katowice](https://platformazakupowa.pl/pn/cuw_katowice) do dnia **07.09.2021 r. do godz. 09.00**.

[…]

18.9. Otwarcie ofert nastąpi w dniu **07.09.2021 r. o godz. 09:15**, za pośrednictwem platformazakupowa.pl.

[…]

Jednocześnie Zamawiający informuje, że w ślad za powyższym zmianie ulega **termin związania ofertą** na dzień **02.10.2021r.** Tym samym zmienia się treść punktu 13. SWZ, jak poniżej:

## **13. TERMIN ZWIĄZANIA OFERTĄ**

13.1. Wykonawcy będą związani ofertą przez okres **30 dni**. Bieg terminu związania ofertą rozpoczyna się wraz z upływem terminu składania ofert. Dzień ten jest pierwszym dniem terminu związania ofertą. Powyższe oznacza, iż termin związania ofertą upływa w dniu **06.10.2021 r.**

[…]

Z uwagi na fakt, że zmiana treści SWZ prowadzi do zmiany treści Ogłoszenia o zamówieniu, Zamawiający działając na mocy art. 286 ust. 9 ustawy Pzp zamieści w BZP ogłoszenie o zmianie ogłoszenia, o którym mowa w art. 267 ust. 2 pkt 6

Załączniki:

- Załącznik nr 2 do SWZ - Szczegółowy opis przedmiotu zamówienia / opis oferowanego urządzenia – po zmianach

Otrzymują: [https://platformazakupowa.pl/pn/cuw\\_katowice](https://platformazakupowa.pl/pn/cuw_katowice)

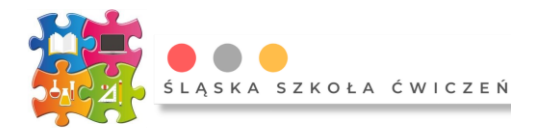

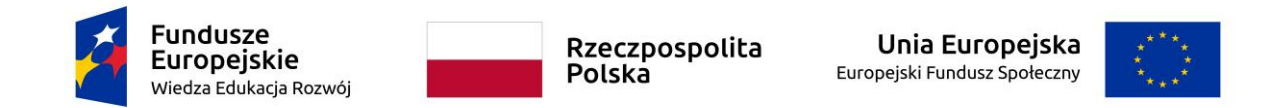

Załącznik 2 **Znak sprawy ZP/297/2021**

## **Szczegółowy opis przedmiotu zamówienia / opis oferowanego urządzenia**

*"Dostawa zestawów komputerowych, tabletów oraz monitorów interaktywnych z podstawą mobilną do Zespołu Szkół nr 2 im. J. Iwaszkiewicza w Katowicach w ramach realizacji projektu Śląska Szkoła Ćwiczeń"*

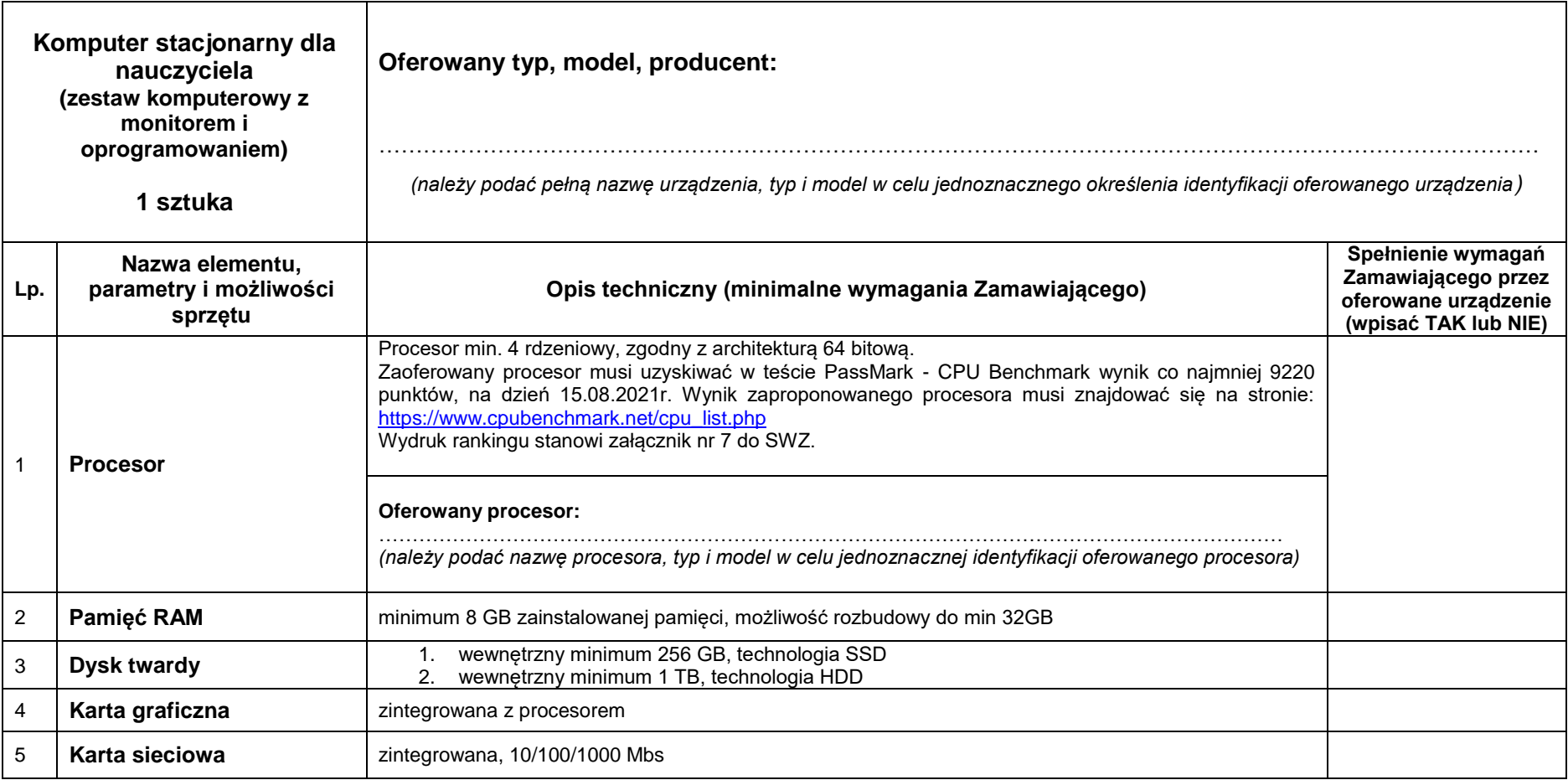

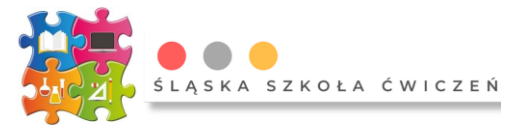

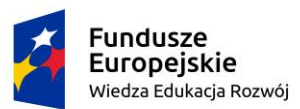

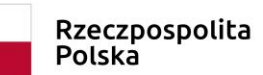

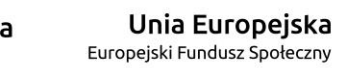

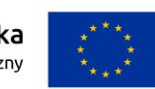

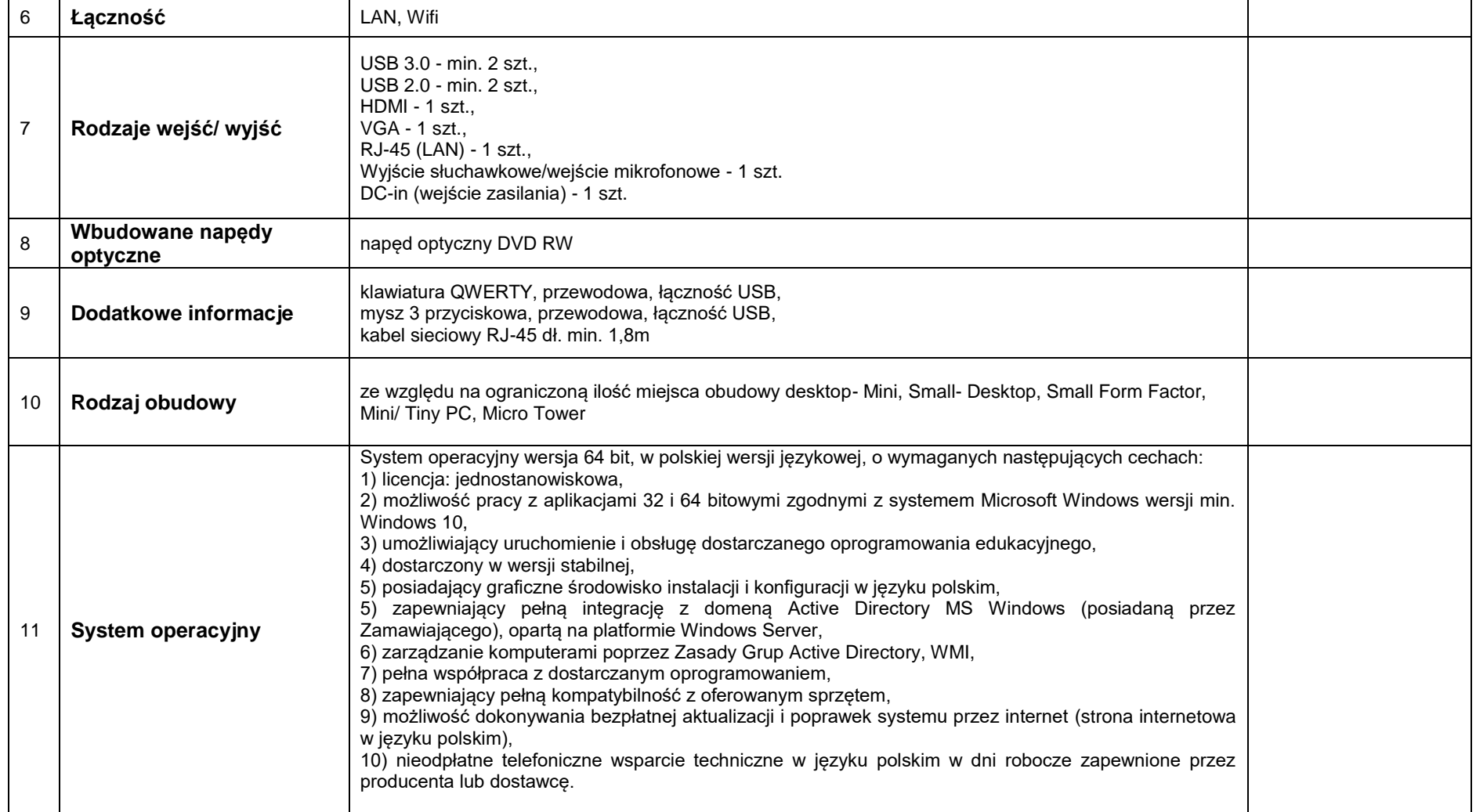

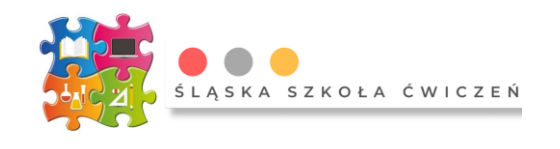

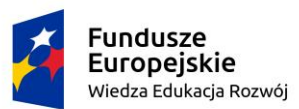

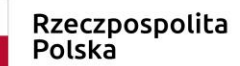

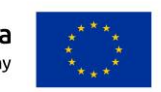

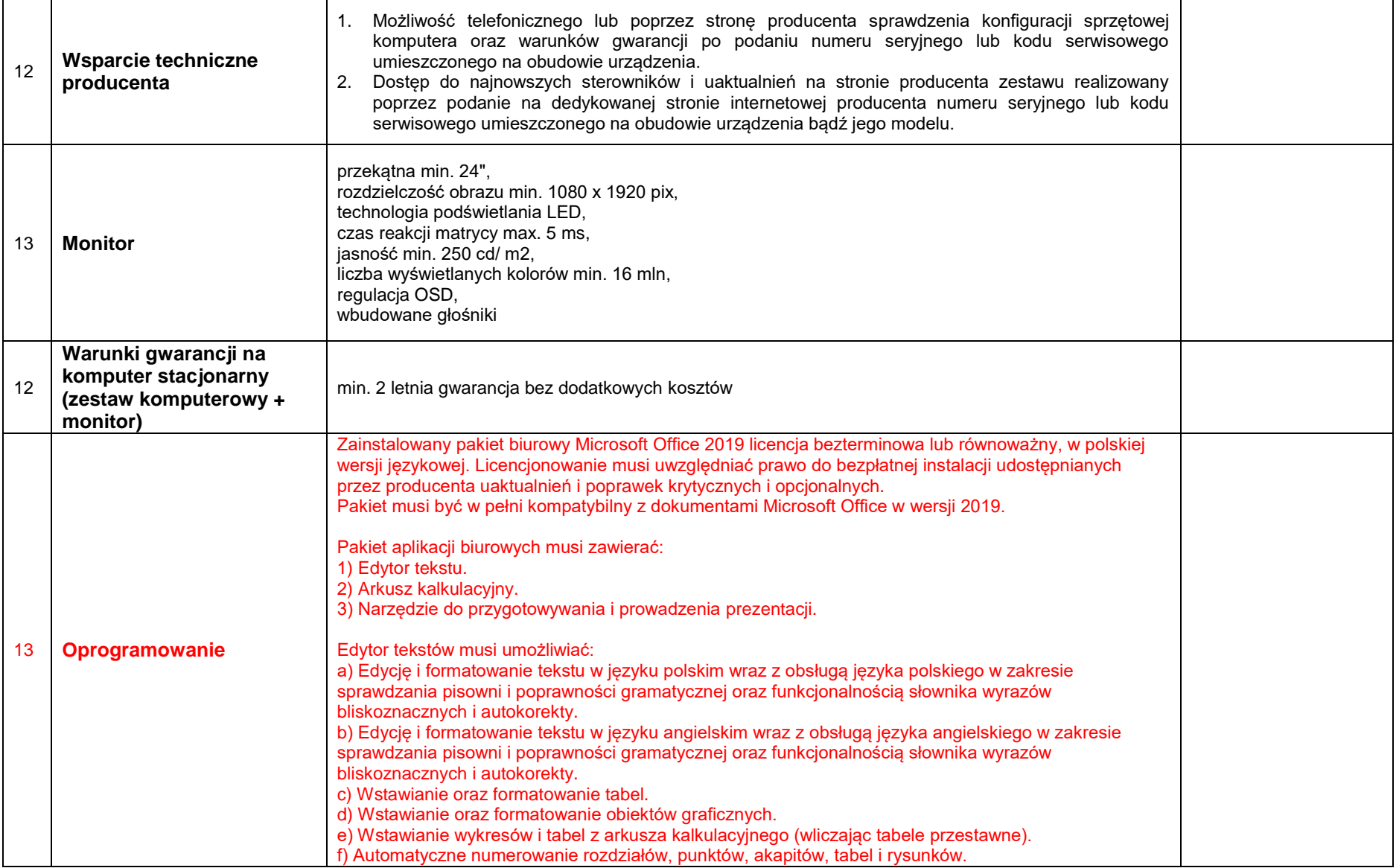

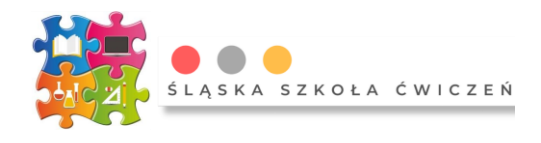

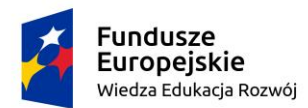

Rzeczpospolita<br>Polska

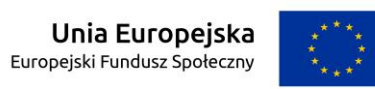

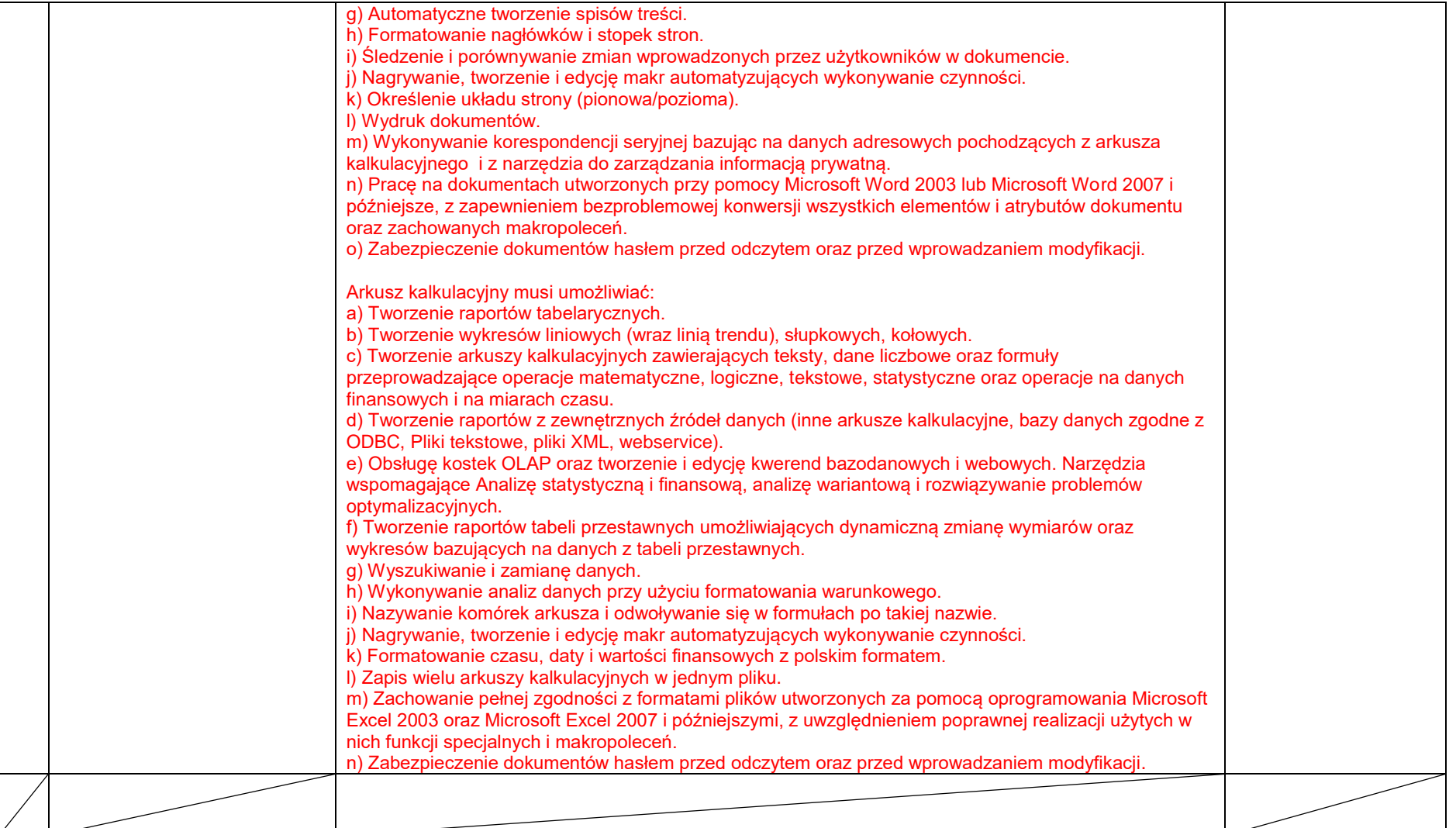

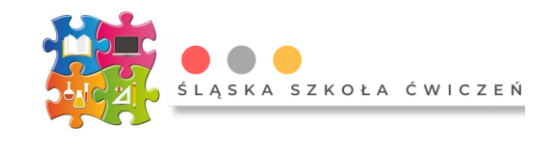

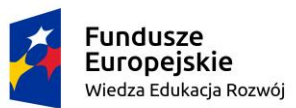

┯

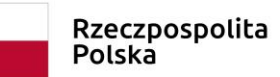

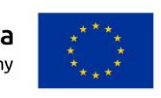

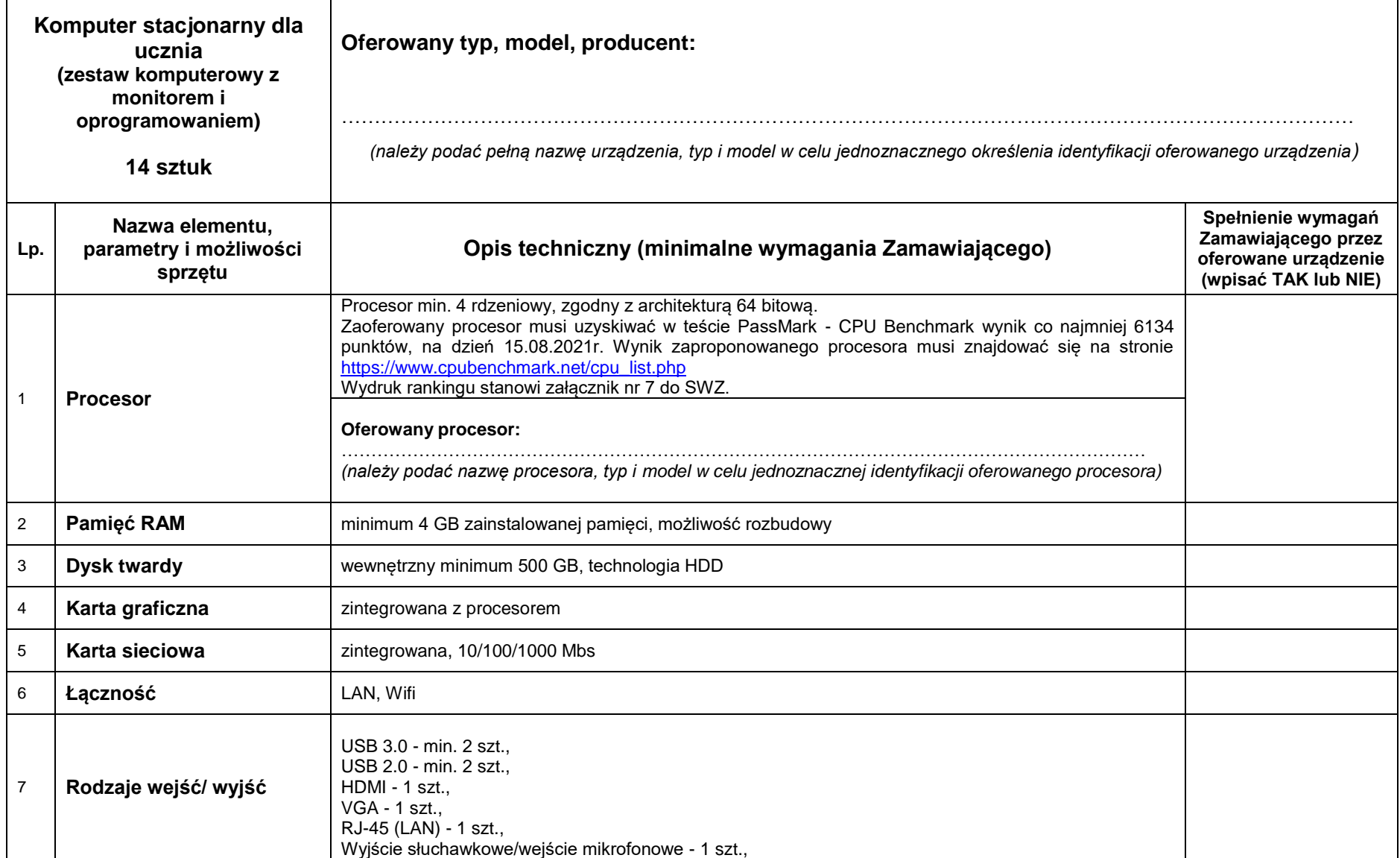

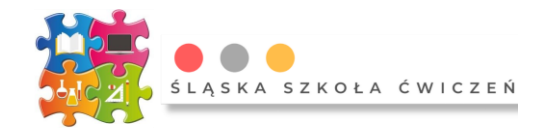

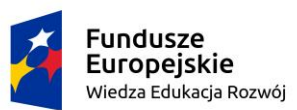

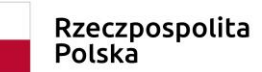

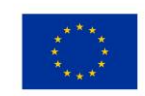

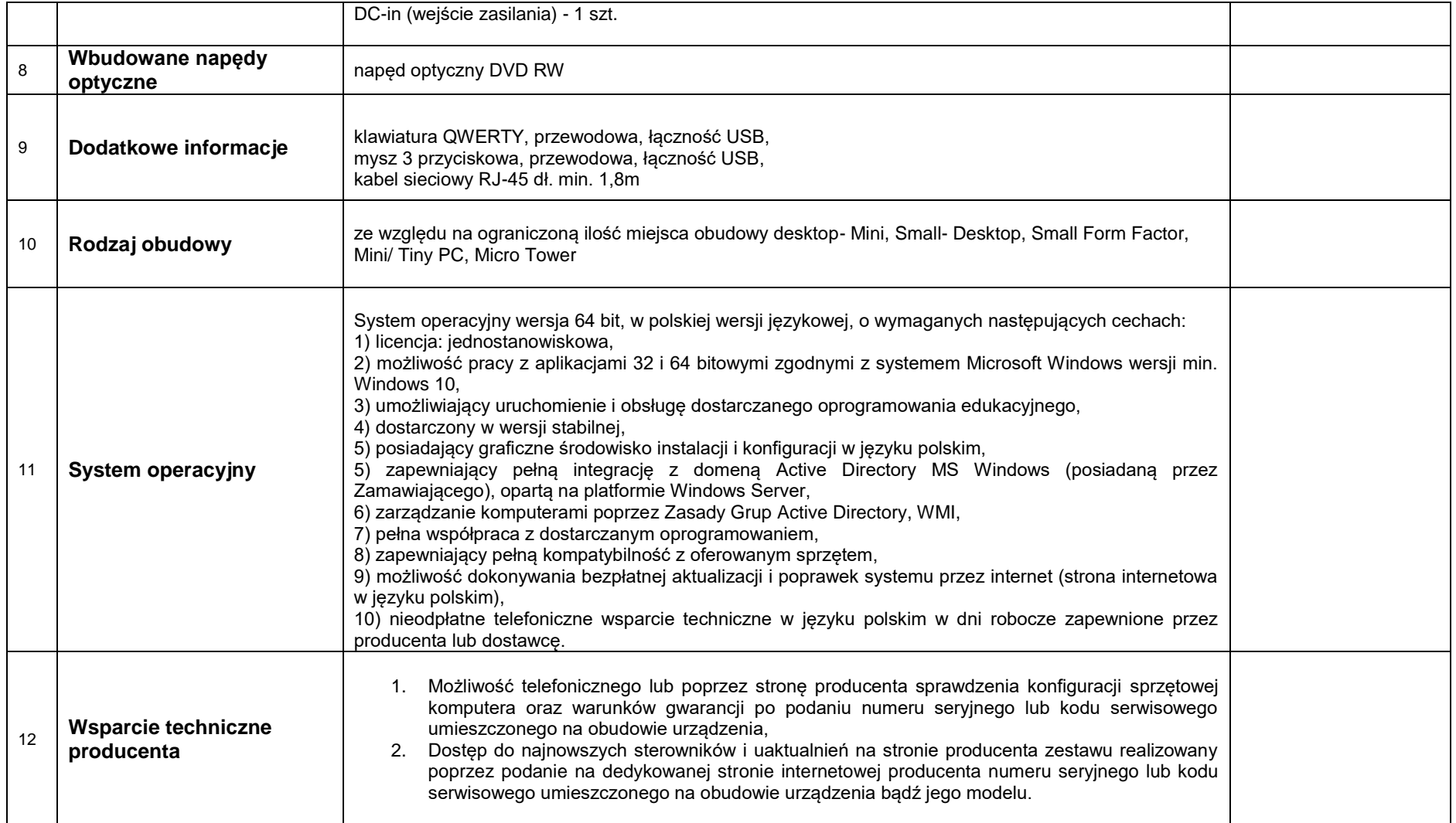

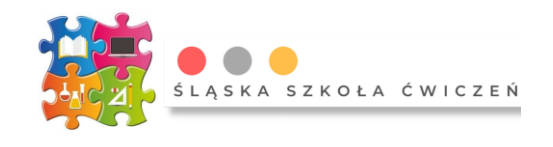

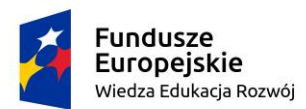

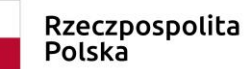

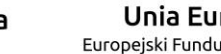

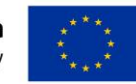

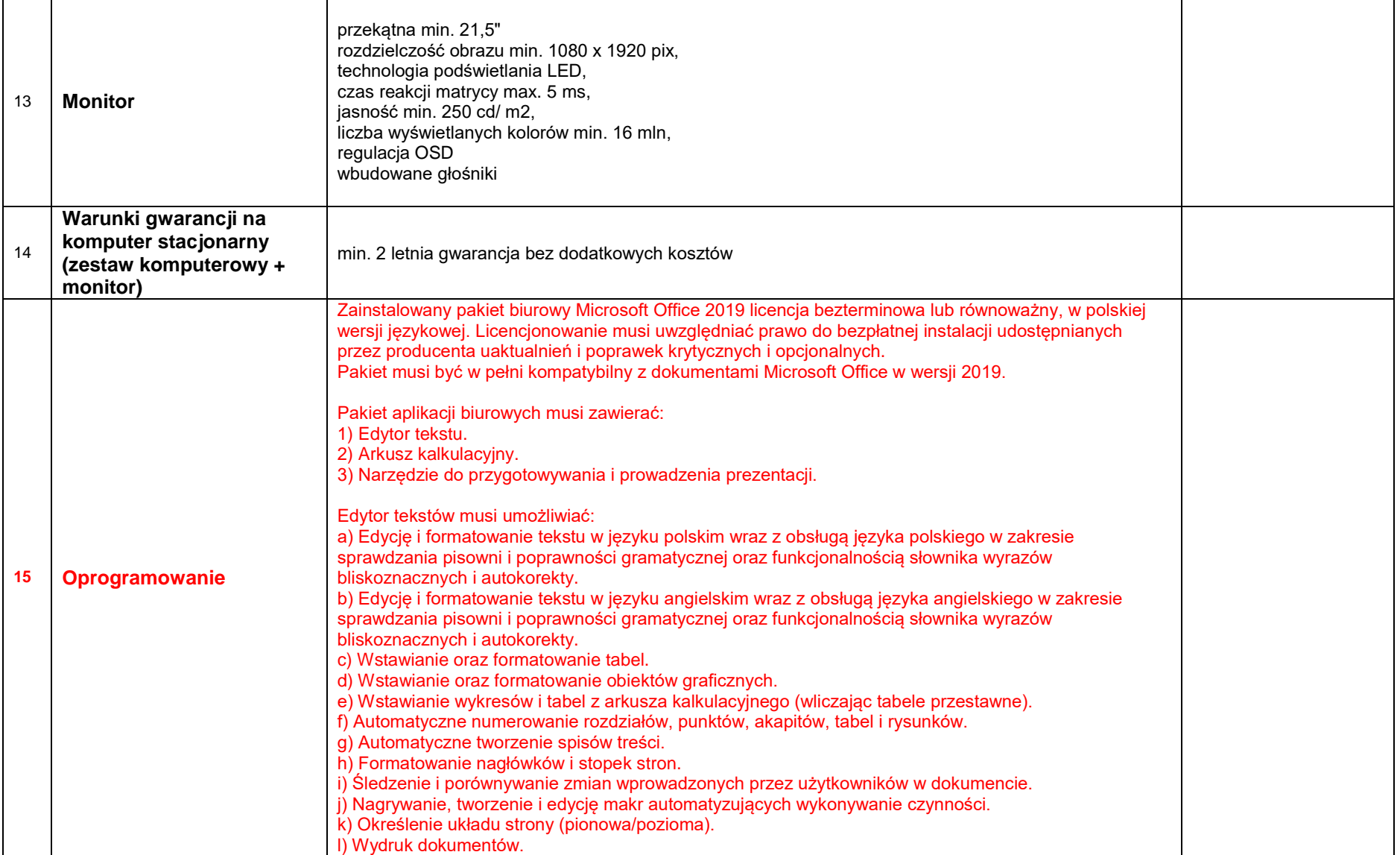

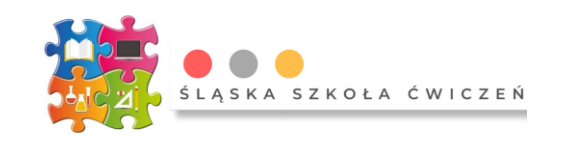

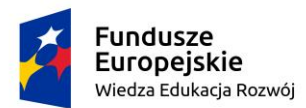

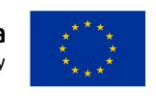

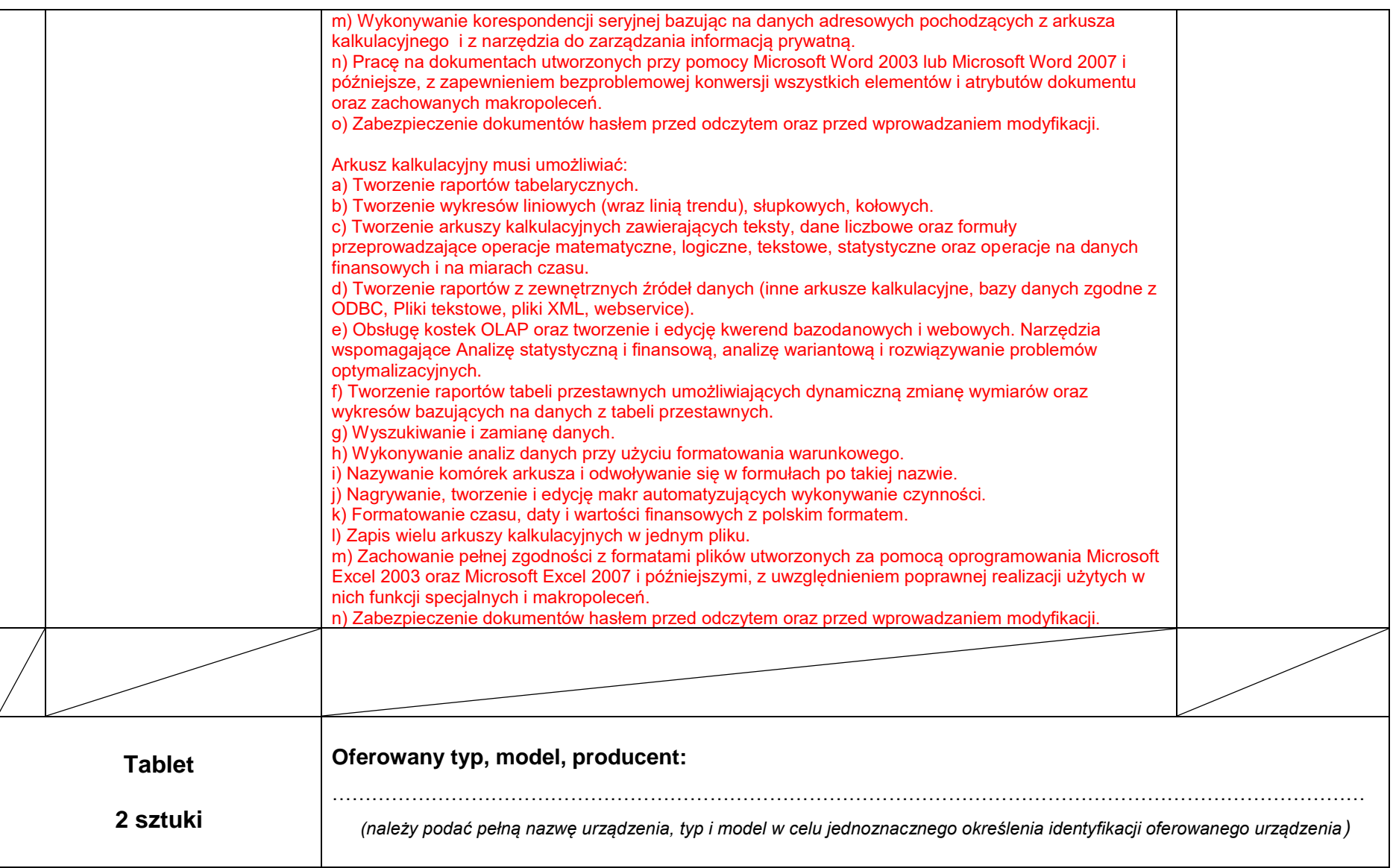

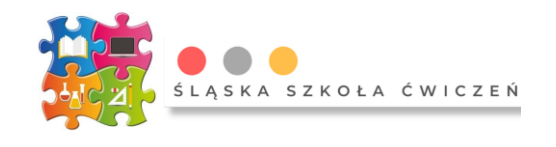

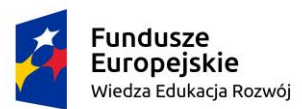

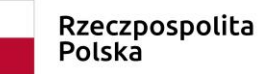

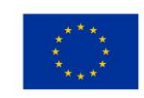

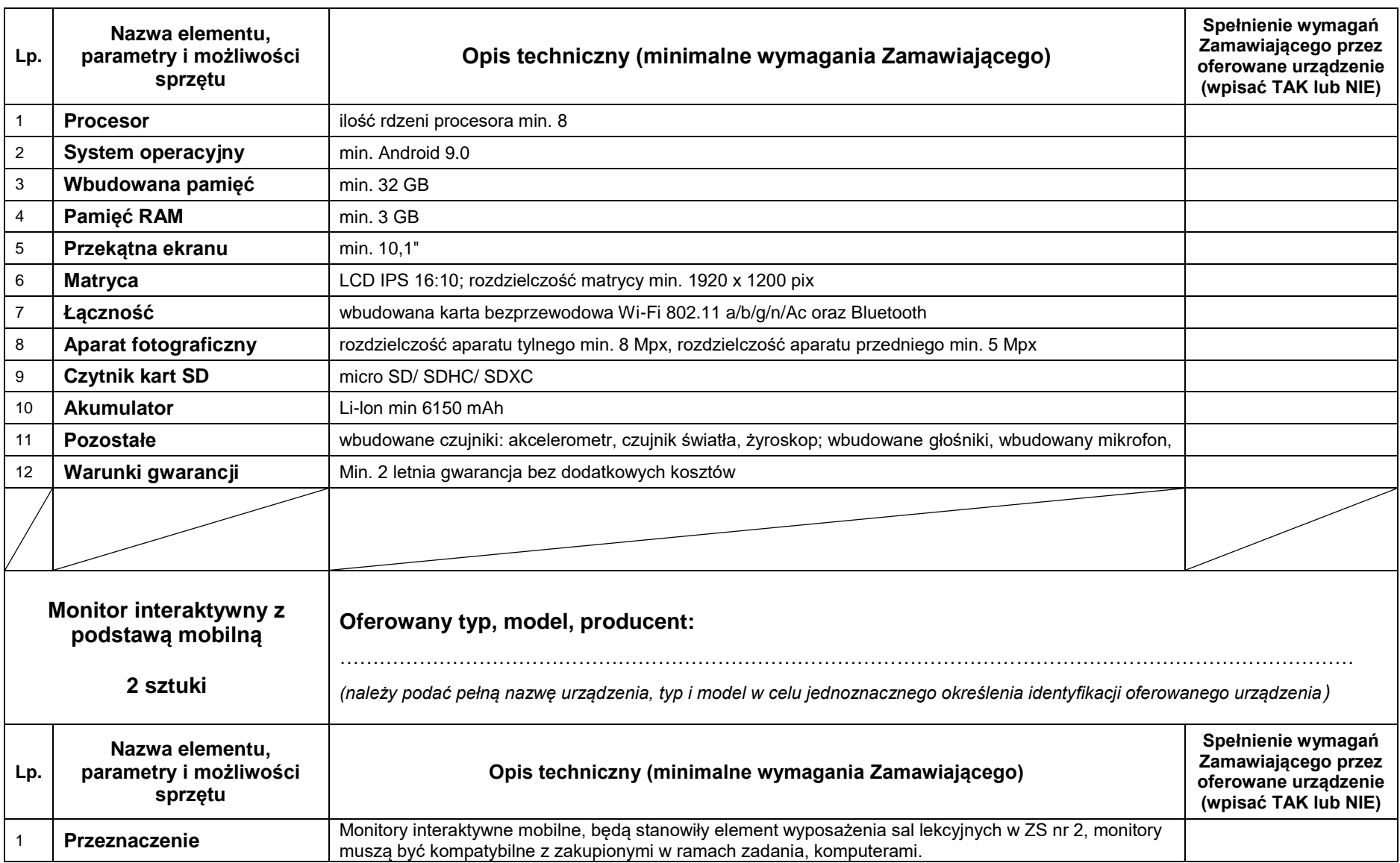

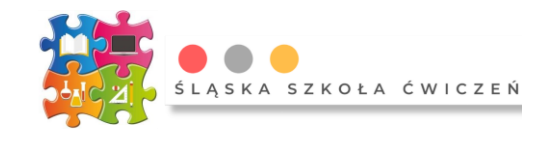

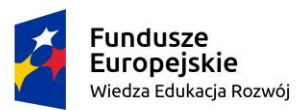

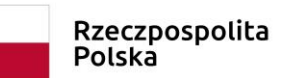

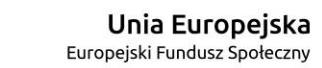

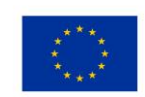

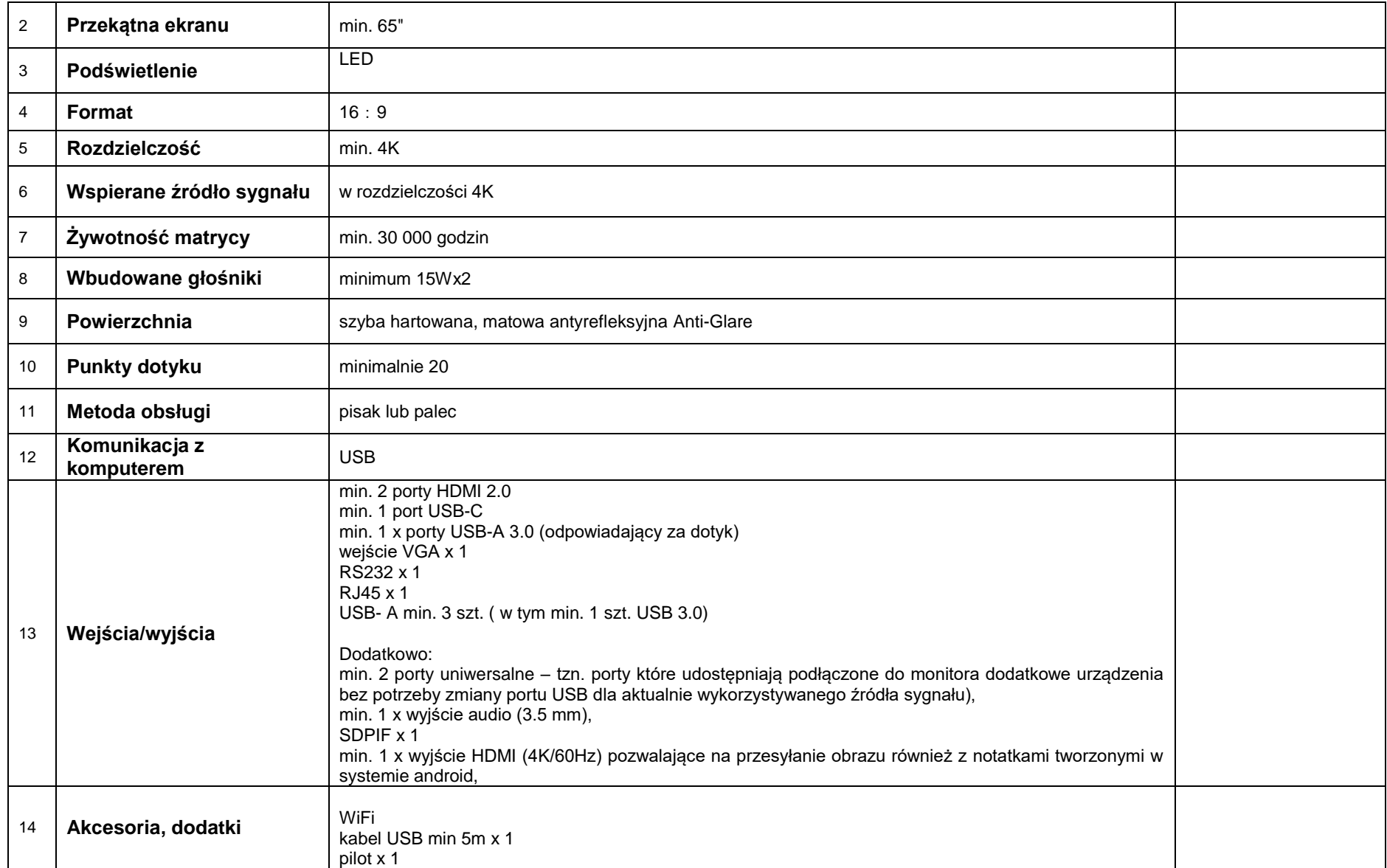

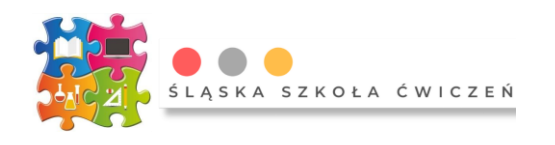

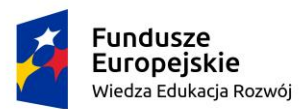

Rzeczpospolita<br>Polska

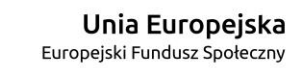

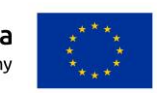

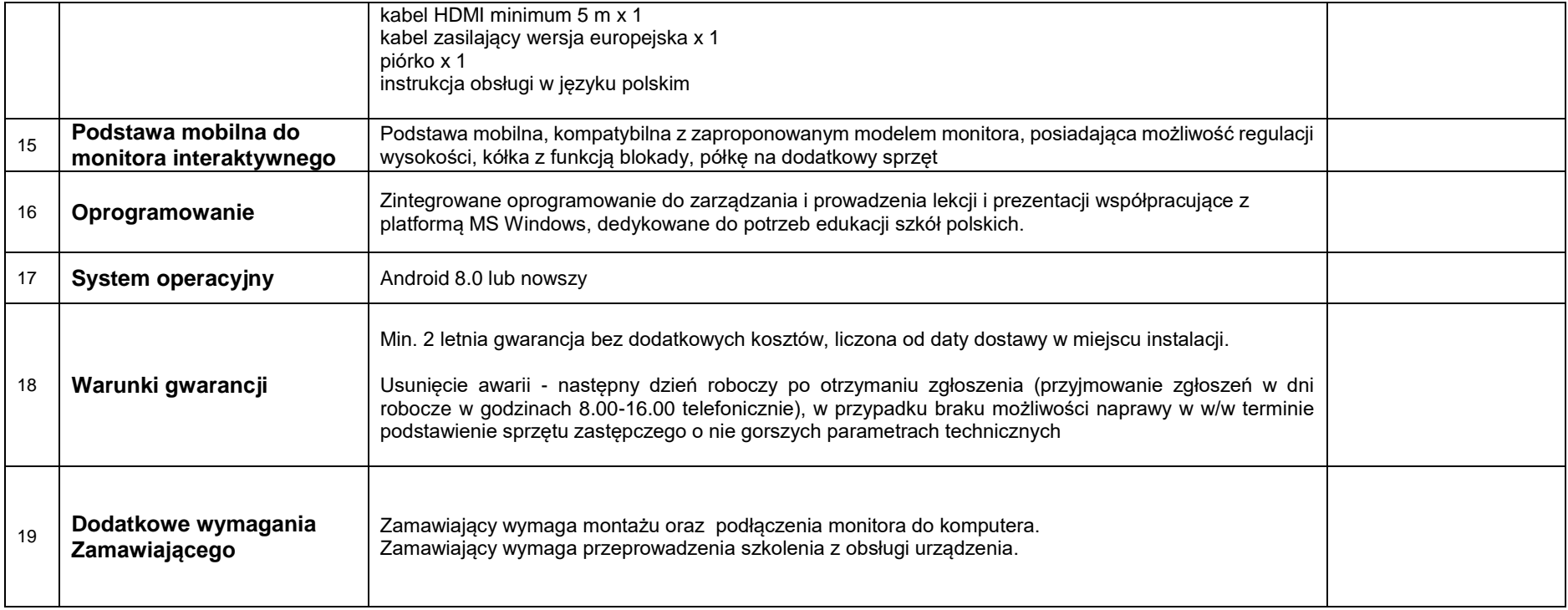

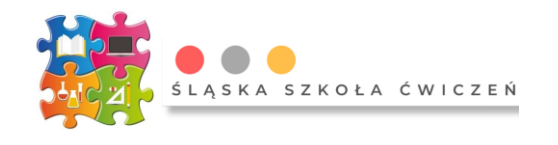